## Vogels en computers

## Jan H. Smit

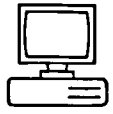

Op het eerste gezicht misschien een wat vreemde combinatie. Maar al snel wordt duidelijk, dat ook in de gevleugelde wereld de computer zijn intrede heeft gedaan. De computer blijkt namelijk van grote waarde te kunnen zijn bij het beheren, analyseren van grote hoeveelheden gegevens. Een voorbeeld hiervan is bij sommigen van ons wel bekend. Het Sovon (afkorting van Samenwerkende Organisaties Vogelonderzoek Nederland) verwerkt al haar gegevens met de computer. Het resultaat voor ieder van ons die aan een van de onderzoeken van het Sovon meewerkt is, na verloop van tijd een mooie computeruitdraai van de bewuste telperiode of teldag. Dit is natuurlijk op grote schaal. Maar ook op kleinere schaal, bijvoorbeeld bij een vogelwerkgroepof zelfs bij een individuele vogelaar kan een computer behulpzaam zijn. Als je bedenkt dat een individuele vogelaar per keer dat hij gaat vogelen vijftig waarnemingen kan doen. Dit komt bij vijftig maal per jaar(eens per week) al op 2500 waarnemingen per jaar. Na een aantal jaren resulteert dit in een enorme berg gegevens, waar moeilijk iets snel in is terug te vinden. En juist dit is een van de sterke kanten van de computer.

Laten wij eens kijken wat wij daar nu voor apparatuur voor nodig hebben. Allereerst natuurlijk de computer en daar versta ik in dit geval onder de monitor, een systeemkast met inhoud en het toetsenbord. Strikt genomen behoren monitor en toetsenbord echter tot de randapparaten evenals trouwens de diskdrives.

Als wij eens gaan kijken wat er op dit moment voor de particulier op de markt is dan zien wij daar verschillende stromingen.

1. De homecomputers: deze zijn het goedkoopst zo ongeveer tussen de  $f$  500, - en de  $f$  1800, -. Merken zijn hier Commodore en Atari.

2, De personal computers: deze beginnen wat prijs betreft zo ongeveer bij zo'n  $f$  1800, - (speciale aanbiedingen niet meegerekend) en lopen dan door tot zo'n  $f$  10.000, $-$  voor de meest geavanceerde machines.

- ad 1. Met deze computers is het waarschijnlijk niet mogelijk om met bestaande programma's een goed lopend vogelwaarnemingen programma te verkrijgen. Dit is dan niet zozeer een gevolg van gebrek aan technische kwaliteiten van de machines, maar meer van het ontbreken van goedeprogramma's. Bij het zelf programmeren komen de zaken wel anders te liggen, maar blijven weer andere zaken achter bij de computers uit de volgende groep.
- ad 2. Dit is voor ons duidelijk de meest interessante groep. Deze groep van personal computers kunnen wij nog opsplitsen: in de echte merkmachines zoals IBM en Olivetti, en aan de andere kant de klonen. Klonen zijn machines, vaak van Japanse of Taiwanese afkomst, die de zelfde programma's kunnen gebruiken als de originele IBM-machines maar een stuk goedkoper zijn.

Bekijken wij dan het gehele plaatje nog eens dan zijn wij waarschijnlijk goed af met een IBM-kloon. Kwalitatief wat minder dan de originele IBM, maar daar staat een dusdanig prijsvoordeel tegen over dat aanschaf voor de particulier verantwoord is.

## Het programma

Voor computers die onder het besturingsysteem MS-DOS draaien (IBM-klonen onder andere) bestaan er zeer veel goede data-base programma's. Dit zijn programma's die gegevens kunnen

beheren. Het meest gebruikt wordt het programma dBASE <sup>111</sup> van Ashton-Tate. Dit programma kan zeer veel gegevens verwerken en bewerken. Het heeft zeer veel mogelijkheden en wat voor deze toepassing van belang is dat men er zelf toepassingsprogramma's('applicaties') mee kan ontwikkelen. Dit wil zo veel zeggen als, dat je een programma zodanig aan je eigen wensen kan aanpassen dat je een op maat gesneden programma verkrijgt. Bij de navolgende bespreking beperk ik mij tot de ervaringen die ik er mee heb en wat ik er mee doe.

## dBASE III

Dit pakket omvat, zoals al eerder genoemd, een programma om gegevens te beheren. Dit kan van alles zijn bijvoorbeeld een ledenadministratie maar ook een voorraadadministratie van een detaillist. Deze veelzijdigheid maakt het programma geschikt om, zij het na veel aanpassingen te gaan gebruiken om vogelwaarnemingen te archiveren. Ik heb vanuit mijn opleiding enige kennis van dBASE <sup>111</sup> en ik heb thuis ook de beschikking over een personal computer. Hierdoor aangezet ben ik enige maanden geleden begonnen met het schrijven van een programma. Nu is het niet zo dat ik al die maanden even intensief aan het programma heb gewerkt, zelfs zijn er weken waarin ik niets heb gedaan. Mede hierdoor is het programma nog niet af. Wel is het nu zover dat ik het kan gebruiken om mijn waarnemingen in te voeren en later ook weer op te vragen. Maar andere programma-onderdelen liggen nog op mij te wachten. Ik zal <sup>u</sup> verder niet vermoeien met allerlei programma-technische zaken, maar nog iets vertellen van hetgeen ik met het programma doe en er van verwacht.

In de eerste plaats wil ik als ik thuiskom en de waarnemingen ga invoeren niet elke keer de volledige Nederlandse naam, wetenschappelijke naam, EURING-code en dergelijke gaan invoeren. Het moet zo zijn dat als ik intik kapitale <sup>M</sup> de computer weet dat ik de Grote Mantelmeeuw bedoel en er dan automatisch de wetenschappelijke naam en de EURING-code bijzoekt. Verder wil ik ook niet elke keer de datum herhalen bij het invoeren van waarnemingen van de zelfde dag. Verder moeten de weersomstandigheden na een maal invoeren automatisch gekoppeld worden aan de waarnemingen van die dag. Zo-

de cirkel van invoer naar uitvoer rond. Zo simpel als ik het hierboven heb voorgesteld is het echter niet. Programmeren is vooral in het begin een frustrerende bezigheid, allerlei dingen' gaan er fout die je niet hebt voorzien. Des te groter is dan de voldoening als het programma dan uiteindelijk doet wat je er van verwacht. Met dit artikeltje heb ik iets willen vertellen van hetgeen ik tegenkwam en-kom bij het automatiseren van vogelwaarnemingen.

voor bijvoorbeeld het maken van een verslag. Voordat je begint met het programmeren van het invoergedeelte moet je je al ter dege bewust zijn van de manier waarop je de gegevens later weer zou willen opvragen. Immers wil je later de gegevens van een bepaald Sovonblok hebben dan moet je dat ooit wel hebben ingevoerd. Als alles goed is gegaan, en het gevraagde overeenstemt met hetgeen je destijds in de computer hebt ingevoerd, dan kan deze de gegevens reproduceren. Dit kan dan zijn naar het beeldscherm maar ook naar een printer of beide. En daarmee is dan

Vervolg van bladzijde 12 'Vogels en computers' ver wat betreft het invoergedeelte, dit gedeelte is trouwens bijna klaar en werkt goed. Met alleen het invoeren van waarnemingen ben

je er natuurlijk niet. De gegevens staan dan weliswaar op schijf maar nu moeten ze er weer af Tweede waarneming van Kleine Kokmeeuw in Nederland

Op <sup>16</sup> juni 1988 ontdekte KJ. Eigenhuis een Kleine Kokmeeuw (Larus philadelphia) in het eerste zomerkleed bij de Zuidpier van IJmuiden. Sedertdien is de vogel gedurende de afgelopen maanden, met enkele onderbrekingen, regelmatig bij de Zuidpier gezien en voor zover thans bekend was de vogel daar <sup>11</sup> december 1988 nog aanwezig.

De Kleine Kokmeeuw is een broedvogel in Noord-Amerika en is in West-Europa alleen in Groot-Brittannië en lerland, verspreid over het gehele jaar, 48 maal waargenomen.

Op precies de zelfde plaats werd de Kleine Kokmeeuw ook voor de eerste maal in ons land waargenomen en wel op <sup>4</sup> augustus <sup>1985</sup> een adult exemplaar in zomerkleed (Dutch Birding <sup>9</sup> (2); 55-59). De rubriek 'Recente meldingen' in Dutch Birding' <sup>10</sup> (4): <sup>199</sup> vermeldt een adult exemplaar bij Blokkersdijk, provincie Antwerpen, België op 2 en <sup>3</sup> augustus 1988.

De hierbij geplaatste foto's van J. van 't Hof laten goed de ontwikkeling zien van het eerste zomerkleed naar het tweede winterkleed.

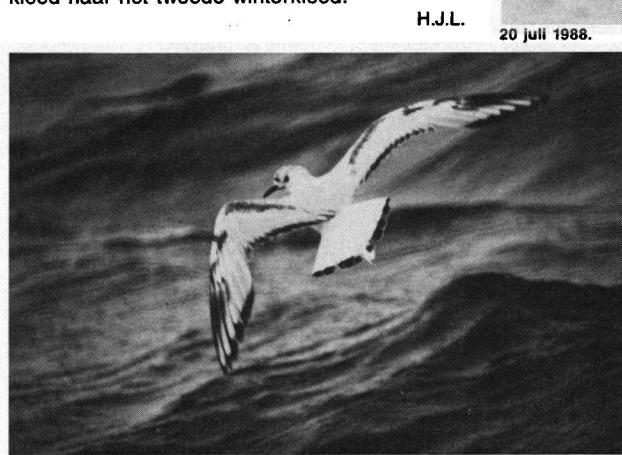

Kleine Kokmeeuw, Zuidpier, IJmuiden, 18 juni 1988. Foto's: J. van 't Hof.

18 juni 1988.

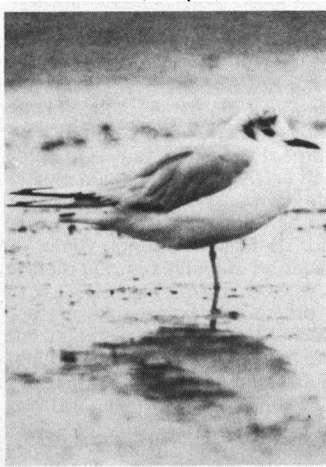

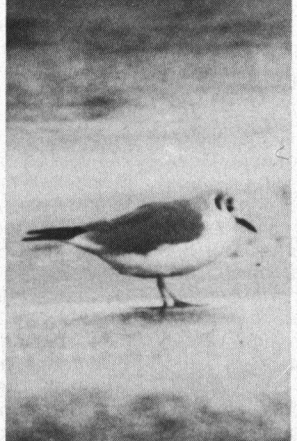

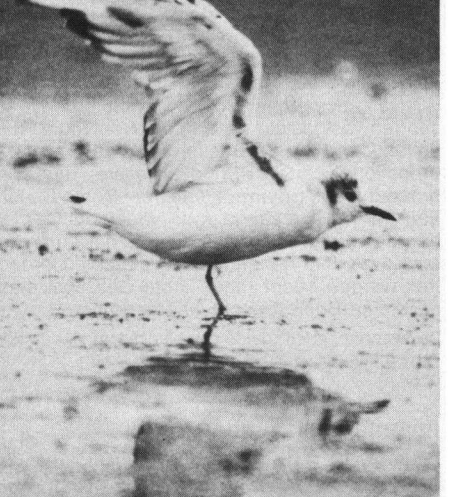

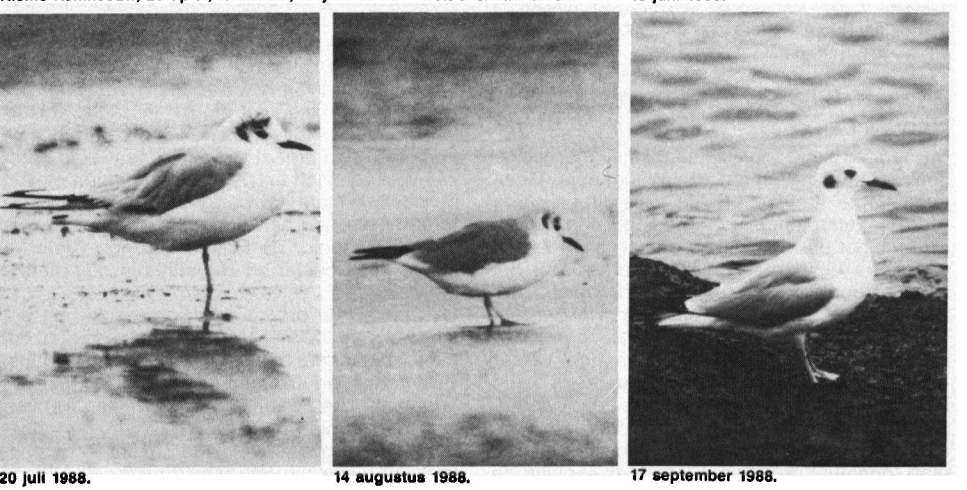